Before making this setting, operations (such as changing set values, changing teaching window, the zoom function, etc.) of CVS1 must be mastered.

If you have not mastered these operations, operate the equipment referring to the separate sheet "Detection of Presence / Absence of Characters & Print".

Marked Part shows a value other than initial value

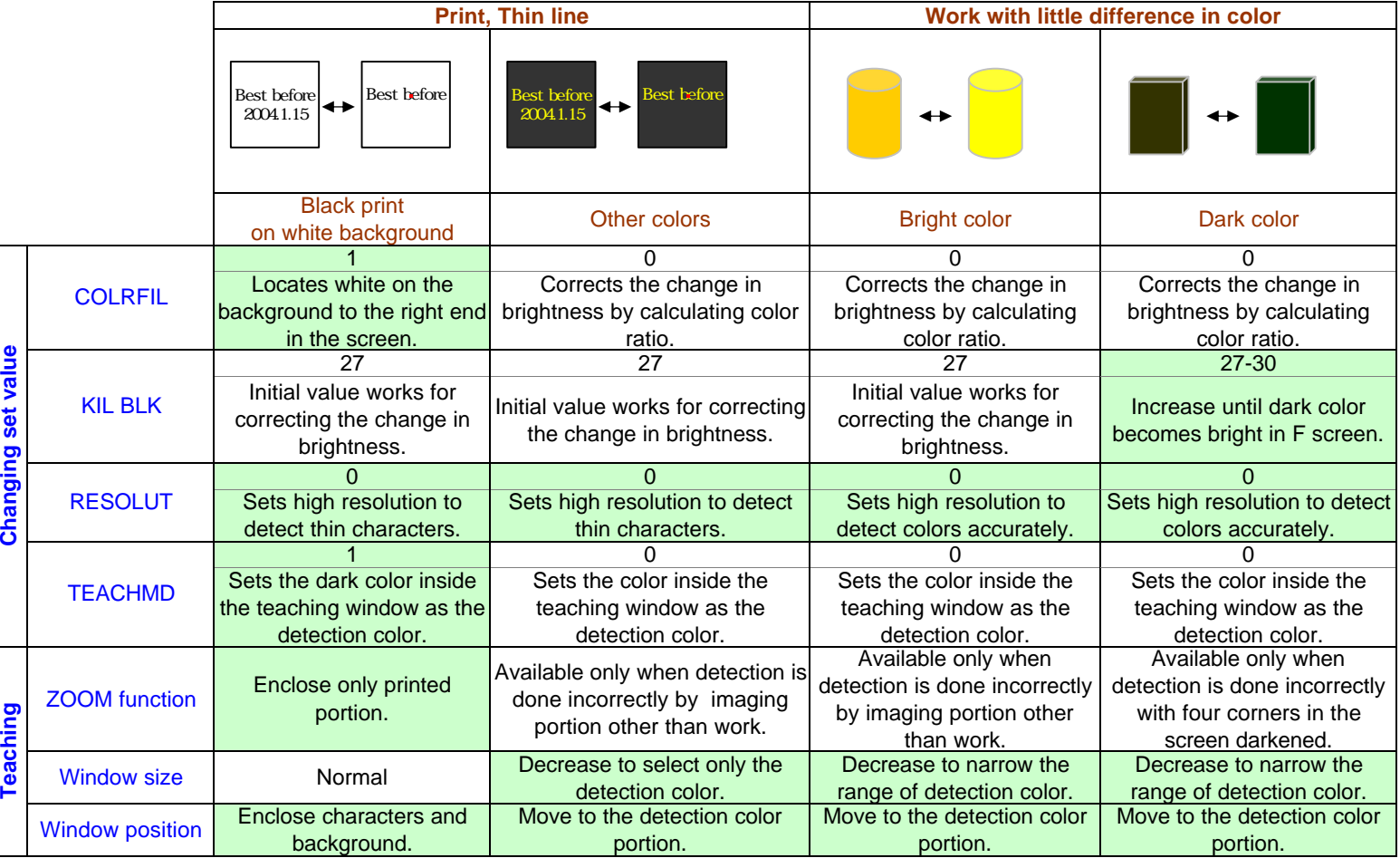

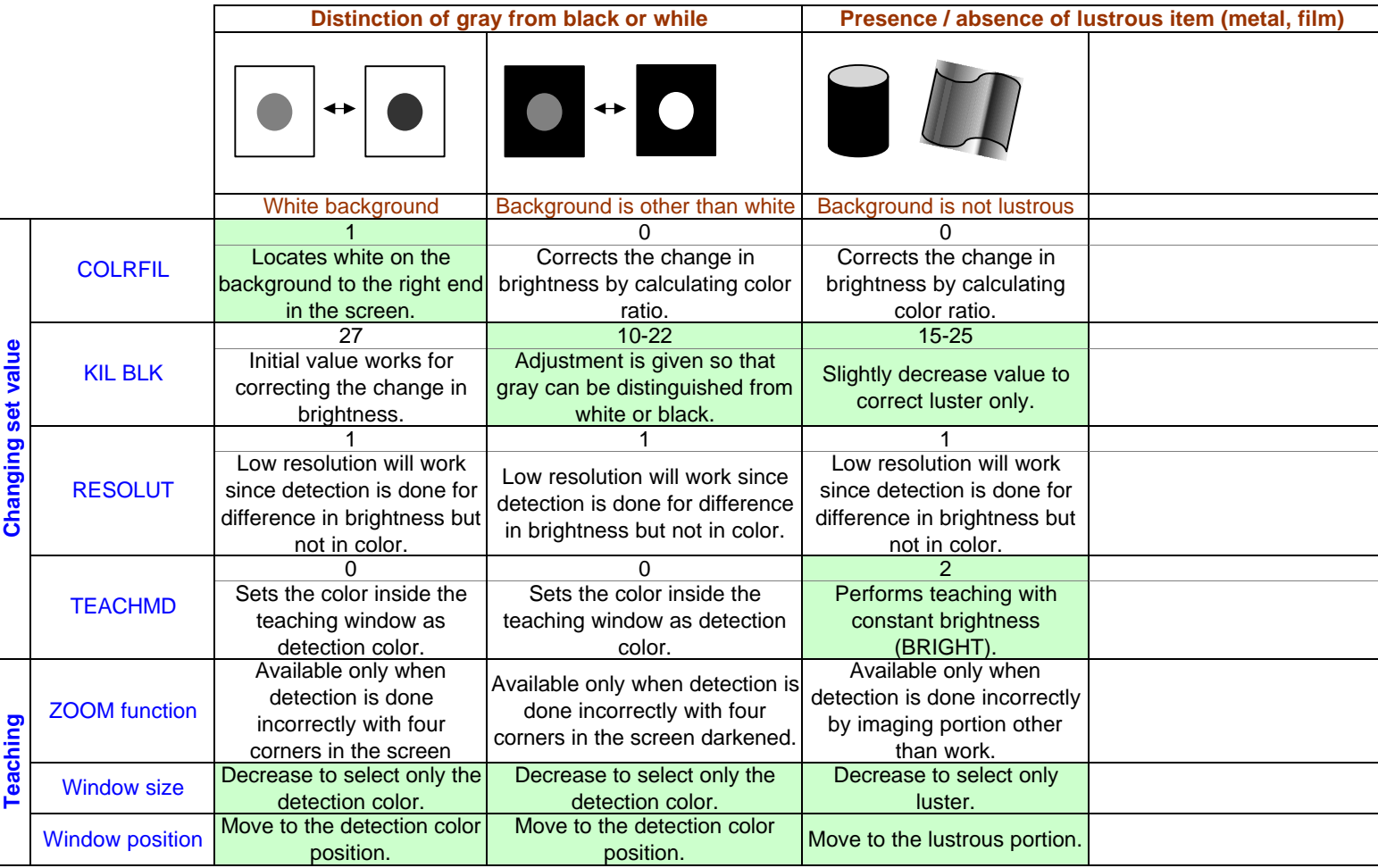

**Application when external lighting is required**

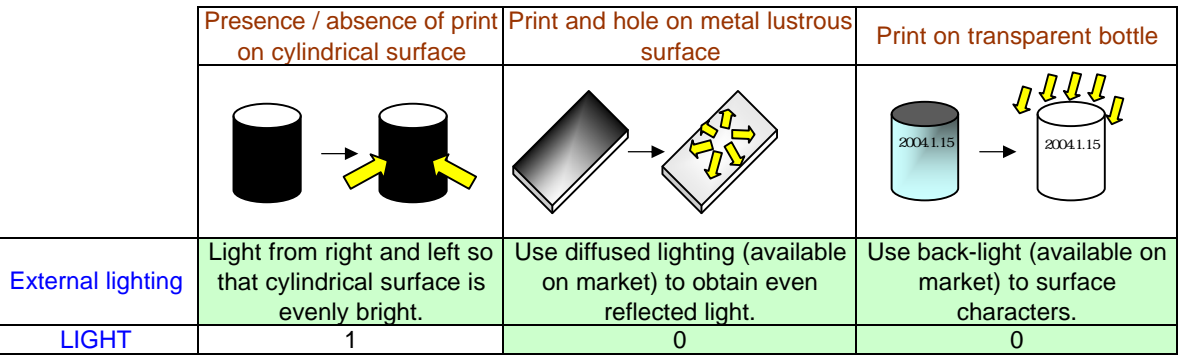

## **Comparison table for traveling work, brightness set value, and detection color**

If the shutter time (BRIGHT set value×54.5µs) is long, color cannot be correctly detected due to the mixture with adjacent color. The following table shows the work travel speed, the brightness set value, and the standard color size. Colors and characters thinner than the width on this table may not be detected due to the mixture with adjacent color. Set as follows in order to shorten the shutter time.

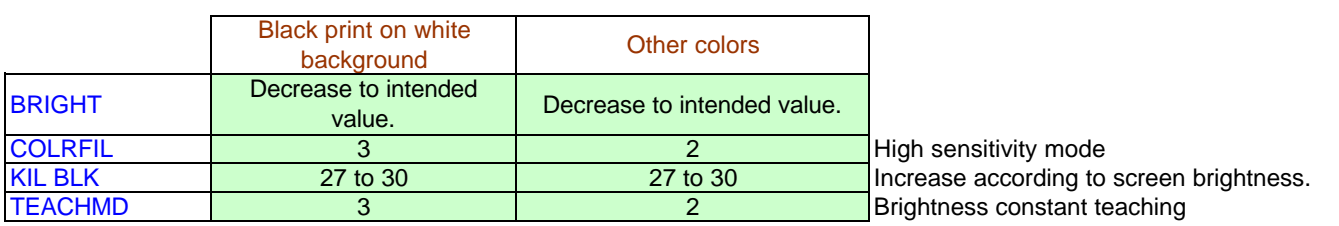

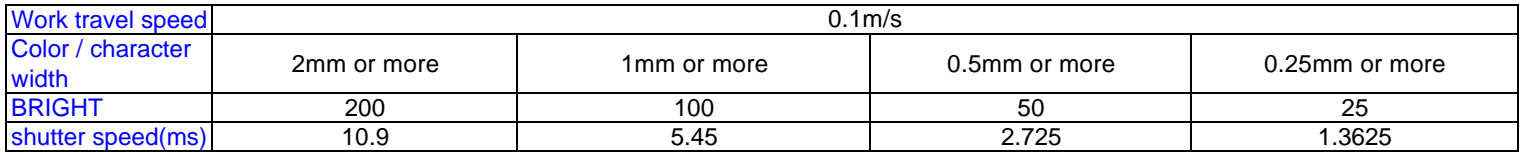

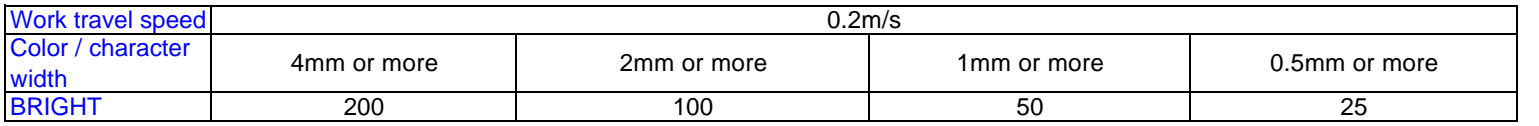

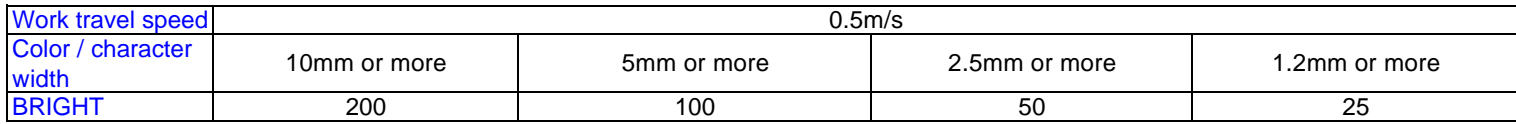

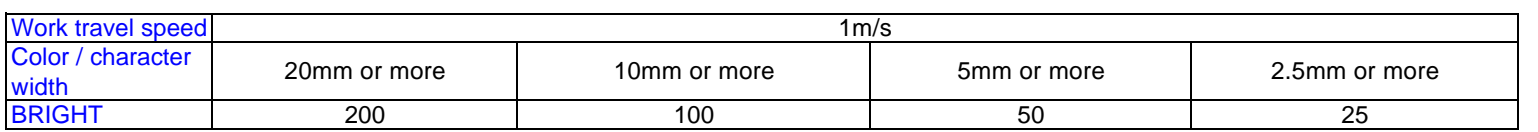